**Evil Dicom Crack Download X64 [Latest] 2022**

# [Download](http://evacdir.com/abum/achilles.RXZpbCBEaWNvbQRXZ/byline.flood.floride/ZG93bmxvYWR8SVkyTkhvM2NueDhNVFkxTkRVeU1qRXhNSHg4TWpVM05IeDhLRTBwSUhKbFlXUXRZbXh2WnlCYlJtRnpkQ0JIUlU1ZA/nuremburg.rabbits)

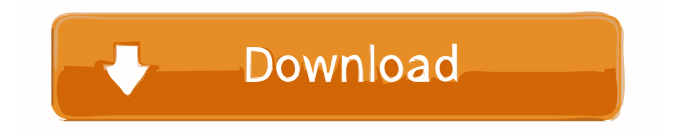

## **Evil Dicom Free Download [Mac/Win]**

Evil Dicom Crack Free Download is a C# library that is designed to be an open source DICOM library that is written in C#. It is meant to help quickly parse DICOM files, such as images, RT Plans and structure sets. The library can help you parse images, RT Plans and structure sets in order to manipulate them. Evil Dicom Crack Keygen Download: Haven't yet seen the project? Please help support it by giving it a star on GitHub. Alternatively, if you would prefer to support the developer through regular payments, please use the button below. A list of all issues and pull requests can be found here: Get in touch with BbKingSoftware at: XFDF (XML Front Door) is an Open Source project designed to make it easy to process any XML and data documents with PHP. It provides a wide range of useful functions to parse and generate XML and data documents for PHP. XFDF Description: XFDF (XML Front Door) is an Open Source project designed to make it easy to process any XML and data documents with PHP. It provides a wide range of useful functions to parse and generate XML and data documents for PHP. XFDF Download: Haven't yet seen the project? Please help support it by giving it a star on GitHub. Alternatively, if you would prefer to support the developer through regular payments, please use the button below. A list of all issues and pull requests can be found here: Get in touch with BbKingSoftware at: BKlib is a PHP library written in PHP for serialization of objects. BKlib Description: BKlib is a PHP library written in PHP for serialization of objects. BKlib Download: Haven't yet seen the project? Please help support it

### **Evil Dicom**

If the value of is DICOMDouble this can be represented in the decoded state -1 if the value of is DICOMDouble this can not be represented in the decoded state is DICOMSequenceOfItems this can be used to calculate the total number of items in the Series is DICOMString this can be used to calculate the size of the string in bytes is DICOMSequenceOfItems this can be used to loop through an item sequence and its values Listing content Net DICOM using System; using System.Collections.Generic; using System.Linq; using System.Text; using System.Threading.Tasks; using NetDicom.Filters; using NetDicom.DataAnnotations; namespace NetDicom.Serialization { /// /// Represents the DICOM file header. /// public class DicomFileHeader { /// /// Gets or sets the header string. */// /// ///* The header string. *///* public string HeaderString { get; set; } /// /// Gets or sets the content type. /// /// /// The content type. /// public string ContentType { get; set; } /// /// Gets or sets the type of the file. /// /// /// The type of the file. /// public string Type { get; set; } /// /// Gets or sets the group length. /// /// /// The group length. /// public int GroupLength { get; set; } /// /// Gets or sets the length of the checksum. /// /// /// The length of the checksum. /// public int ChecksumLength { get; set; } /// 77a5ca646e

#### **Evil Dicom**

Evil Dicom (Evil DICOM) is a DICOM/NEMA security implementation. The libraries main goal is to provide a safe, secure, and stable implementation of DICOM communication. The library is complete and supports all DICOM groups. Evil Dicom works by storing all file objects to a file system. The file system is contained to a single directory on a specified drive. Files can be stored in various formats such as ZIP or FAT12. This allows Evil Dicom to be used on a Windows and Linux OS. Evil Dicom is written in C# and has been designed to be a high level library. The library has a useful helper and support routines to assist with the parsing of DICOM file formats. The libraries documentation includes lots of test cases for the library. The libraries has been designed to easily handle all types of files and images. Evil Dicom opens the door for many interesting applications, here are a few: Evil Dicom is an Open Source DICOM library that has been developed for more than 2 years and is in use in a production environment. Evil Dicom has been used by many clients and been tested on Windows and Linux. Evil Dicom has been used for parsing of medical images, RT plans, structure sets, and display of images. Evil Dicom is still a young project. We are considering adding more application for Evil Dicom. To read more about Evil Dicom, check out our website at Evil Dicom is still in development and is not guaranteed for future support. However, if you are interested in Evil Dicom, we do encourage you to join our mailing list at to keep up to date on the project. You can also join the official #evil-dicom IRC channel on Freenode.com and you are always welcome to read the changelog or view our issues page at License: Evil Dicom is free software, released under the terms of the GNU General Public License. You can read the full license text here We want to use the power of the Internet and the amazing assets of our clients to

#### **What's New In Evil Dicom?**

1. This library is written in C#. (Windows Application) 2. It is fully Open Source. 3. It is currently under heavy development. It is a work in progress. 4. Still very much in its infancy. 5. It currently uses reflection to parse the DICOM file. 6. It's only purpose is to help easily parse DICOM files and manipulate them. Feel free to send any suggestions to EvilDicom@gmail.com. You can also donate to EvilDicom on Codeplex. And the latest version can be downloaded here: Download --------- 1. Copy the zip file to your computer. 2. Unzip the files. 3. You should now have a folder on your computer named EvilDicom (without quotes). 4. Now you need to include the EvilDicom.dll file in your project. Re: Using an evil dicom library. (parsing) Sounds good. In your unit of work pattern, you could create a method that converts data to a.png representation and returns it as an image object. So you would need to do the following in the application you have created and then call the method in order to convert the data to a.png image file: In this line, the DICOM image should contain the data you want to convert. The value of XRayImage is "BMC" in this case. Since the "BMC" means Body, Mass, and Condition, it indicates that the image contains the body, the mass, and the condition of the patient (if applicable). In this line, the DICOM image should contain the data you want to convert. The value of XRayImage is "BMC" in this case. Since the "BMC" means Body, Mass, and Condition, it indicates that the image contains the body, the mass, and the condition of the patient (if applicable). The "1.0" in the line of code is the reason why it won't compile. It will cause the error below: Re: Using an evil dicom library. (parsing) Hey, thanks for that explanation. How did you solve this? Was it something else that I wasn't aware of? Thanks! The reason why I was able to compile was because of the inclusion of the System.Drawing.dll file. Re: Using an evil dicom library. (parsing) > The "1.0" in the line of code is the reason why it won't compile. It will cause the error below: The "1.0" in the line of code is the reason

## **System Requirements:**

Gamepad: 2 joysticks 4-way joystick 3-axis or 6-axis controller Dual analog sticks (for PC) 4-way directional pad (for PC) Bumpers (for PC) Mouse: Windows with two-button mouse Mac OS X (High Sierra) with two-button mouse Linux (Kernel 3.14 or higher) with two-button mouse Keyboard: Mac OS X (High Sierra) with keyboard Linux (

<https://csermooc78next.blog/2022/06/07/tabbles-2-0-0-crack-updated/>

[https://www.beliveu.com/upload/files/2022/06/yeLtNGF94W3CV76X1GG7\\_06\\_41b50f485423afcc079738c3ab6c7c93\\_file.p](https://www.beliveu.com/upload/files/2022/06/yeLtNGF94W3CV76X1GG7_06_41b50f485423afcc079738c3ab6c7c93_file.pdf) [df](https://www.beliveu.com/upload/files/2022/06/yeLtNGF94W3CV76X1GG7_06_41b50f485423afcc079738c3ab6c7c93_file.pdf)

[https://thefuturegoal.com/upload/files/2022/06/kd18lI4g3fcl7HYhuE2m\\_06\\_bd4b0fd16e6b9798b0fd825427d9702b\\_file.pdf](https://thefuturegoal.com/upload/files/2022/06/kd18lI4g3fcl7HYhuE2m_06_bd4b0fd16e6b9798b0fd825427d9702b_file.pdf) https://jariosos.com/upload/files/2022/06/7qvCO8kcIFvt2F7aw1PN\_06\_41b50f485423afcc079738c3ab6c7c93\_file.pdf [https://onefad.com/i1/upload/files/2022/06/jRxoLt66byjq717DWW5C\\_06\\_c5c4c9b1857b34bff0bf5eaed58b1aa2\\_file.pdf](https://onefad.com/i1/upload/files/2022/06/jRxoLt66byjq717DWW5C_06_c5c4c9b1857b34bff0bf5eaed58b1aa2_file.pdf) [https://socialstudentb.s3.amazonaws.com/upload/files/2022/06/t8L46Il28byFOHFvRB3g\\_06\\_41b50f485423afcc079738c3ab6c](https://socialstudentb.s3.amazonaws.com/upload/files/2022/06/t8L46Il28byFOHFvRB3g_06_41b50f485423afcc079738c3ab6c7c93_file.pdf) [7c93\\_file.pdf](https://socialstudentb.s3.amazonaws.com/upload/files/2022/06/t8L46Il28byFOHFvRB3g_06_41b50f485423afcc079738c3ab6c7c93_file.pdf)

<http://www.vidriositalia.cl/wp-content/uploads/2022/06/eldegau.pdf>

[https://www.santapau-pifma.com/wp-content/uploads/2022/06/Timanishu\\_Gemstone\\_Testing\\_Lab.pdf](https://www.santapau-pifma.com/wp-content/uploads/2022/06/Timanishu_Gemstone_Testing_Lab.pdf)

<https://sahabhaav.com/wp-content/uploads/2022/06/elmialby.pdf>

<http://domainbirthday.com/?p=1098>